## **МИНИСТЕРСТВО НАУКИ И ВЫСШЕГО ОБРАЗОВАНИЯ РОССИЙСКОЙ ФЕДЕРАЦИИ**

Федеральное государственное бюджетное образовательное учреждение

высшего образования

#### **«Сибирский государственный университет науки и технологий имени академика М.Ф. Решетнева»**

Институт Информатики и телекоммуникаций Направление Информационная безопасность Профиль Безопасность автоматизированных систем Кафедра Безопасности информационных технологий

# **ВЫПУСКНАЯ КВАЛИФИКАЦИОННАЯ РАБОТА**

Вид ВКР: бакалаврская работа

# **ПОВЫШЕНИЕ КАЧЕСТВА КЛЮЧЕВОЙ ИНФОРМАЦИИ НА ОСНОВЕ СВОЙСТВ БУЛЕВЫХ ФУНКЦИЙ**

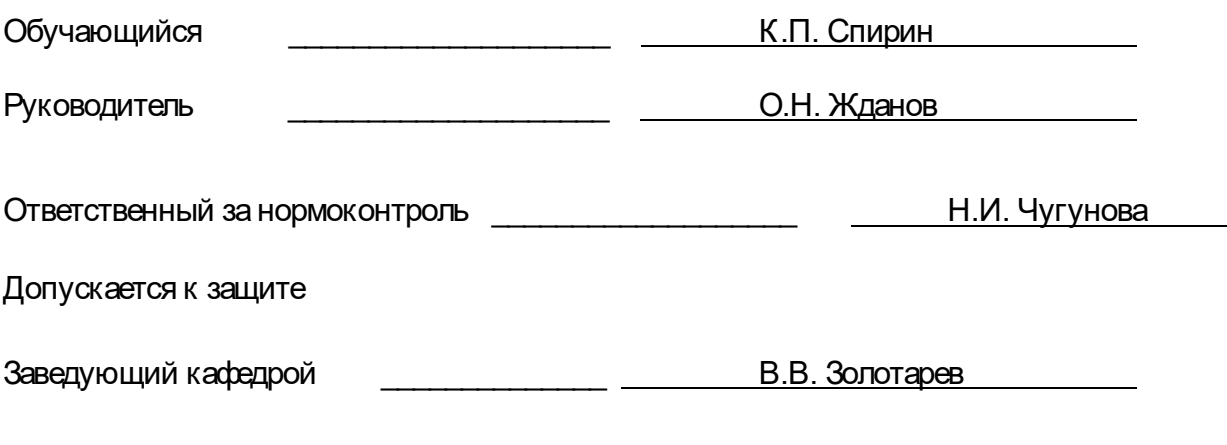

«\_\_\_\_\_\_» \_\_\_\_\_\_\_\_\_\_\_\_\_\_\_\_\_\_\_\_\_ 20\_\_ г.

#### **МИНИСТЕРСТВО НАУКИ И ВЫСШЕГО ОБРАЗОВАНИЯ РОССИЙСКОЙ ФЕДЕРАЦИИ**

Федеральное государственное бюджетное образовательное учреждение

высшего образования

**«Сибирский государственный университет науки и технологий имени академика М.Ф. Решетнева»**

> Информатики и телекоммуникаций Безопасности информационных технологий

> > УТВЕРЖДАЮ Заведующий кафедрой \_\_\_\_\_\_\_\_ В.В. Золотарев  $\frac{1}{20}$  × 20  $\frac{1}{20}$

#### **ЗАДАНИЕ НА ВЫПУСКНУЮ КВАЛИФИКАЦИОННУЮ РАБОТУ**

в форме бакалаврской работы

Обучающийся Спирин Константин Петрович

Группа БКБ16-01 Направление 10.03.01

Информационная безопасность

Тема выпускной квалификационной работы Повышение качества ключевой информации на основе свойств булевых функций

Утверждена приказом по университету от  $\mathsf{N}$ <sup>o</sup>

Руководитель ВКР – О.Н. Жданов, доцент, кандидат ф.-м. н., доцент кафедры БИТ Исходные данные для ВКР свойства булевых функций, методика выбора ключевой информации, алгоритмы шифрования.

Перечень разделов ВКР

1 Описание булевых функций

2 Разработка методики повышения стойкости при генерации блоков замен на основе булевых функций

3 Реализация методики повышения стойкости при генерации блоков замен на основе булевых функций

Срок сдачи обучающимся первого варианта ВКР – « \_\_\_ » \_\_\_\_\_\_\_\_\_\_\_\_ 20\_\_ г. Срок сдачи обучающимся окончательного варианта ВКР – « \_\_\_ » \_\_\_\_\_\_\_\_\_\_\_\_ 20\_\_ г.

Руководитель ВКР \_\_\_\_\_\_\_\_\_\_\_\_\_\_\_\_\_ О.Н. Жданов

Задание принял к исполнению **\_\_\_\_\_\_\_\_\_\_\_\_\_\_\_** к.П. Спирин

« » 20 г.

# **АННОТАЦИЯ**

к бакалаврской работе

# **«***Повышение качества ключевой информации на основе свойств булевых функций***»**

Спирин Константин Петрович

Ключевые слова: блок замен, ключевая информация, булевы функции, коэффициенты матрицы корреляции, расстояние нелинейности.

Целью данной работы является разработка и реализация методики повышения стойкости при генерации блоков замен на основе булевых функций.

Данная цель определила необходимость постановки и решения основных задач:

− изучение теоретических сведений о булевых функциях;

− разработка методики для повышения стойкости при генерации блоков замен на основе булевых функций;

− реализация методики повышения стойкости и исследование полученных результатов.

Предмет исследования – свойства строгого лавинного критерия, корреляционные свойства таблиц замен.

По результатам исследования найдена зависимость между двумя критериями качества блоков замен – расстоянием нелинейности и статистической зависимости выхода блока замен от его входа. Полученные результаты обеспечат повышение защищенности блоков замен при получении ключевой информации.

Работа включает: 53 страниц, 2 таблицы, 9 рисунков, 3 приложения. Использованных источников – 9.

# **СОДЕРЖАНИЕ**

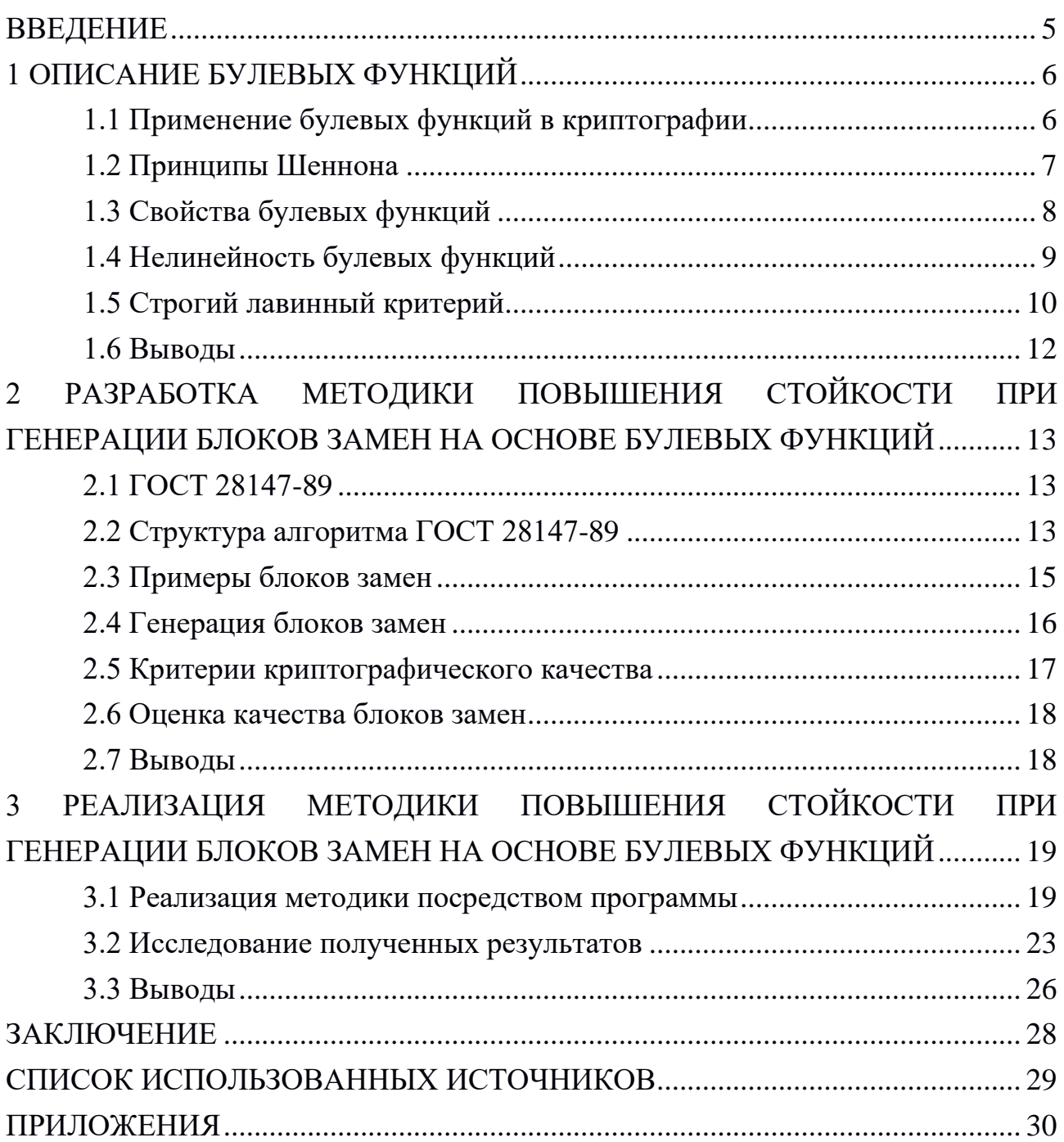

## **ВВЕДЕНИЕ**

<span id="page-4-0"></span>Зачастую в открытых каналах связи появляется необходимость скрыть информацию от посторонних глаз. Для этого применяется шифрование информации - преобразование открытой информации в зашифрованную, называемую шифртекстом.

Для шифрования используется ключ. В стандарте ГОСТ 28147-89 понятие ключ определено следующим образом: «Конкретное секретное состояние некоторых параметров алгоритма криптографического преобразования, обеспечивающее выбор одного преобразования из совокупности всевозможных для данного алгоритма преобразований». Информация, которую мы зашифруем с использованием данного ключа может быть расшифрована только с использованием этого же ключа или ключа, определенно с ним связанным.

Ключевая информация является одним из важнейших элементов шифрования, с ее помощью злоумышленник может получить зашифрованную информацию, в связи с этим является актуальным рассмотрение вопроса повышение качества ключевой информации на основе свойств булевых функций, так как именно они применяются в большинстве криптоалгоритмов.

Цель данной работы - разработка и реализация методики повышения стойкости при генерации блоков замен на основе булевых функций.

Для достижения указанной выше цели необходимо выполнение следуюших задач:

изучение теоретических сведений о булевых функциях;

- разработка методики для повышения стойкости при генерации блоков замен на основе булевых функций;

реализация методики повышения стойкости и исследование полученных результатов.

Работа содержит 53 страниц, состоит из введения, трех глав, заключения, списка использованных источников из 9 источников; основной текст включает 9 рисунков и 2 таблицы.

5

# <span id="page-5-1"></span><span id="page-5-0"></span>1 ОПИСАНИЕ БУЛЕВЫХ ФУНКЦИЙ 1.1 Применение булевых функций в криптографии

Своим существованием двоичная логика обязана британскому математику Джорджу Булю. Джордж Буль родился в Англии 2 ноября 1815 года. Всю свою жизнь он работал учителем математики и физики в школе. Ученый стремился сделать науку о мышлении, логику, такой строгой как, например, математика. Для этого Буль стал обозначать высказывания в виде букв и составлял из них уравнения, которые были схожи с алгебраическими и с их помощью можно было определить истинность или ложность высказывания. Так появилась Булева алгебра.

Булевой функцией называется отображение  $\{0,1\}^k \rightarrow \{0,1\}$ , т. е. правило, однозначно сопоставляющее вектору из бит значение 0 или 1. [7]

Именно булевы функции применяются в большинстве систем шифрования. К этим функциям предъявляется ряд требований, целью которых является осложнение дешифровки сообщения лицом, не являющимся его адресатом. На рисунке 1 представлен шифр Вернама.

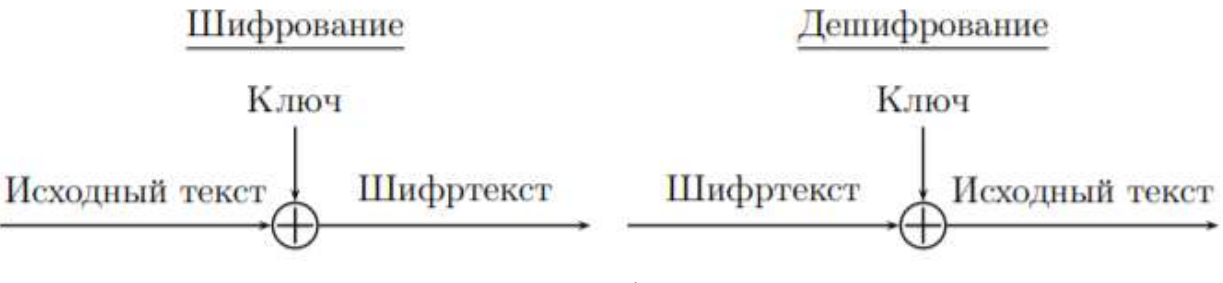

Рисунок 1 - Шифр Вернама

Исходный текст, ключ, шифртекст в данном случае это бинарные строки одинаковой длины. Операция  $\oplus$  означает побитовое сложение по модулю 2. Справа изображено дешифрование - оно аналогично шифрованию, но шифртекст и исходный текст меняются местами. Именно поэтому дважды шифр текст не используют - при сложении двух шифртекстов, соответствующих одному ключу, получается сумма исходных текстов, которые зачастую можно прочесть.

Шеннон доказал, что при совершенно случайном ключе, используемом один раз, шифр Вернама является абсолютно стойкой криптосистемой, то есть перехват шифртекста не даёт никакой информации о переданном сообщении. Это единственный в настоящее время шифр с таким свойством [2].

Однако на практике, как правило, отправитель и получатель сообщений выбирают вместо ключа в шифре Вернама псевдослучайную последовательность, которая по оговорённому алгоритму генерируется из короткого секретного ключа. Такая последовательность носит название ключевой поток или гамма.

## <span id="page-6-0"></span>1.2 Принципы Шеннона

Клод Шеннон превратил криптографию из искусства в науку, так как появилась возможность доказывать защищенность информации при помощи шифра. Используя вероятностную модель шифра, он впервые сформулировал понятие совершенно стойкого шифра и показал, что он существует, на примере шифра Вернама, называемого также одноразовым блокнотом.

По К. Шеннону, шифрование должно использовать следующие принципы:

рассеивание (Diffusion) – распространение влияния одного знака открытого текста на много знаков шифртекста, а также распространение влияния одного элемента ключа на много знаков шифртекста;

перемешивание, усложнение, запутывание (Confusion) - свойство шифрующего преобразования усложнять взаимосвязи между элементами данных, что затрудняет восстановление функциональных и статистических связей между открытым текстом, ключом и шифртекстом [3].

Эти два общих принципа конструирования криптосистемы – очень общие и неформальные. Шеннон также описал более специфичные принципы конструирования.

Первый заключается в том, чтобы свести проблему обеспечения секретности системы к одной из известных вычислительно сложных задач. Этот принцип часто используется при создании криптосистем с открытым ключом, но не используется для криптосистем с секретным ключом.

Второй принцип Шеннона заключается в том, чтобы сделать систему устойчивой ко всем известным атакам, и это до сих пор лучший из известных принципов построения криптосистем с секретным ключом.

 $\overline{7}$ 

Так, по Шеннону, противник, прослушивающий канал, по которому идет передача данных, может быть двух типов:

пассивный (прослушивающий): криптоаналитик пытается вычислить открытый текст (а еще лучше – ключ) по шифртексту;

активный (взламывающий): криптоаналитик пытается активно воздействовать на передаваемые данные. Например, пытается изменить передаваемый шифртекст.

Чтобы не позволить противнику понять, как легитимные участники передачи данных выработали свой общий ключ, нужно выполнять следующие условия:

все ключи должны быть равновероятными и всегда выбираться из ключевого пространства случайным образом. Часто предполагают, что все детали используемого отправителем и получателем криптоалгоритма известны противнику, кроме конкретного значения секретного ключа;

условие Керкхоффса. Противник знает все детали алгоритмов зашифрования и дешифрования, кроме конкретного значения секретного ключа [3].

Более полувека, минувшие с момента формулирования принципов Шеннона, подтвердили их значимость. За эти годы предпринимались различного вида атаки на криптосистемы, в связи с которыми появились основные криптографические характеристики булевых функций, некоторые из которых больше относятся к рассеиванию, другие больше к запутыванию.

Все эти характеристики надо учитывать при конструировании булевых функций. Требуется компромисс между ними, так как булева функция не может быть оптимальна сразу по всем криптографическим показателям.

### <span id="page-7-0"></span>1.3 Свойства булевых функций

Дадим определение булевой функции от *п* переменных. Пусть  $Z_2 = \{0, 1\}$ . Через  $Z^n$  будем обозначаем множество всех двоичных векторов  $v = (v_1, ..., v_n)$ длины *n*. Пусть все векторы упорядочены, т.е. при  $n = 2$  порядок будет следующий:  $(00)$ ,  $(01)$ ,  $(10)$ ,  $(11)$ .

Произвольная функция из множества  $Z^n$ <sub>2</sub> в  $Z_2$  называется булевой функцией от *п* переменных [4]. Например,

8

$$
f: Z^{2}{}_{2} \rightarrow Z_{2} \text{ takas, } \text{qto } f(00) = 1, f(01) = 0, f(10) = 0, f(11) = 1. \tag{1}
$$

Для булевых функций действуют следующие законы:

1.  $a + b = b + a -$ коммутативность сложения.

2.  $a + (b + c) = (a + b) + c -$  ассоциативность сложения.

3.  $\exists 0 \in K(a + 0 = 0 + a = a)$  – существование нейтрального элемента относительно сложения.

4.  $\forall a \in K \exists b \in K(a + b = b + a = 0) -$  существование противоположного элемента относительно сложения.

5.  $(a \times b) \times c = a \times (b \times c)$  – ассоциативность умножения.

6.  $a \times (b + c) = (a \times b) + (a \times c)$  и  $(b + c) \times a = (b \times a) + (c \times a) -$ два закона дистрибутивности.

## <span id="page-8-0"></span>1.4 Нелинейность булевых функций

Каждая функция имеет единственное представление в виде алгебраической нормальной формы (АНФ), в отечественной литературе распространен также термин «полином Жегалкина».

Степенью нелинейности deg(f) булевой функции f называется число переменных в самом длинном слагаемом ее АНФ. Функция называется аффинной, квадратичной, кубической и т.д., если ее степень равна соответственно 1, 2, 3 и т. д. Каждая аффинная функция от n переменных  $v_1,...,v_n$  имеет вид  $\leq u, v$  $\bigoplus a$  для подходящих вектора *и* и константы *a*. [4]

Пусть  $\langle u, v \rangle = u_1 v_1 \oplus ... \oplus u_n v_n$  – скалярное произведение векторов. Через dist(f, g) обозначим расстояние Хэмминга между функциями  $f$  и  $g$ , т. е. число позиций, в которых различаются векторы f и g.

Максимально нелинейной называется булева функция от *п* переменных (*n* любое) такая, что расстояние Хэмминга  $N_f$  от данной функции до множества всех аффинных функций является максимально возможным. Величину  $N_f$ называют нелинейностью булевой функции. В случае четного и максимально возможное значение нелинейности равно  $2^{n-1} - 2^{(n/2)-1}$ . [4]

Термин «максимально нелинейная функция» принят в русскоязычной литературе, тогда как в англоязычной широкое распространение получил термин «бент-функция». При этом при четном числе переменных *п* бент-функции и максимально нелинейные функции совпадают, а при нечетном *п* бент-функции (в отличие от максимально нелинейных) не существуют.

Для криптографических целей булева функция не должна быть линейной (точнее, аффинной). Вообще, чем меньше функция «похожа на аффинную», тем лучше. В это неформальное пожелание можно вложить различные смысловые оттенки.

Вот некоторые из них:

1. «Функция с хорошей нелинейностью» далека от множества аффинных функций в смысле какой-либо метрики.

2. «Функция с хорошей нелинейностью» должна выражаться полиномом как можно более высокой степени.

3. «Функция с хорошей нелинейностью» не должна линейно зависеть ни от одной из своих переменных и не должна приобретать такую зависимость после какой-либо линейной замены переменной.

Это свойство формулируют так: функция не должна иметь ненулевых линейных структур. Собственно термин «нелинейность» принят для показателя нелинейности, использующего понятие расстояния Хэмминга.

## <span id="page-9-0"></span>1.5 Строгий лавинный критерий

Лавинный эффект - криптографическое свойство для шифрования, из которого следует, что изменение малого количества битов во входном тексте или ключе приведет к изменению значений выходных битов шифртекста и отображает зависимость всех выходных битов от каждого входного.

Лавинный критерий, основанный на лавинном эффекте, требует изменения в среднем половины бит в выходном (зашифрованном) значении при изменении каждого отдельно взятого бита во входном (исходном) значении [5].

Математик Эмиль Пост ввел следующие замкнутые классы булевых функций:

- $T_0$  сохраняющие константу 0;  $\equiv$
- $T_1$  сохраняющие константу 1;
- SS самодвойственные функции;  $\equiv$
- $M$  монотонные функции;
- $L$  линейные функции.

Теорема Поста (о полноте) гласит, что набор булевых функций является полным тогда и только тогда, когда он не содержится полностью ни в одном из классов *S*, *M*, *L*,  $T_0$ ,  $T_1$ .

То есть набор полон, когда в нем имеется хотя бы одна функция, не сохраняющая ноль, хотя бы одна функция, не сохраняющая один, хотя бы одна несамодвойственная функция, хотя бы одна немонотонная функция и хотя бы одна нелинейная функция.

Строгий лавинный критерий (СЛК) впервые был введен Вебстером и Таваресом и комбинировал полноту и лавинный эффект булевых функций.

Функция f удовлетворяет строгому лавинному критерию, если для всех *i*, *j*  $\in (1, 2,...,n)$  изменение входного бита *і* изменяет выходной бит *і* с вероятностью ровно в половину. Таким образом S-блок удовлетворяет строгому лавинному критерию если

$$
\frac{1}{2^n}W\left(a_j^{e_i}\right) = \frac{1}{2}, \text{ and } \text{BceX } i,j. \tag{2}
$$

$$
W\left(a_j^{e_i}\right) = \sum_{X \in \{0,1\}^n} a_j^{e_i}
$$
\n(3)

это общее изменение ј-й лавинной переменной  $a_i^{e_i}$ , вычисленное по всему входному алфавиту размера 2<sup>n</sup>.

Данная формула может быть изменена для определения параметра СЛК  $k_{\text{CJIK}}(i,j)$ :

$$
k_{C J K}(i, j) = \frac{1}{2^n} W\left(a_j^{e_i}\right) = \frac{1}{2}
$$
 (4)

 $k_{\text{C}}(i,i)$  может принимать значения в диапазоне [0,1] и это следует интерпретировать как вероятность изменения *j*-го выходного бита при изменении *i*-го бита во входной строке. Если  $k_{CIR}(i,j)$  отличается на  $\frac{1}{2}$  для любой пары  $(i, j)$ , то говорят, что S-блок не удовлетворяет СЛК. Однако точное выполнение данного критерия для всех значений і и ј не является реалистичным ожиданием и, скорее всего, следует ожидать некую погрешность [6].

Очевидно, что лавинный критерий и СЛК похожи и соответственно Sблок, который удовлетворяет СЛК, должен также удовлетворять лавинному критерию, но удовлетворение этому критерию не подразумевает удовлетворение строгому лавинному критерию.

Для оценки криптографического качества булевых функций используют один из следующих критериев:

алгебраическая степень нелинейности;

расстояние нелинейности;

критерий распространения ошибки порядка m, частный случай строгий линейный критерий;

матрица коэффициентов корреляции векторов выхода и входа Sблока.

## <span id="page-11-0"></span>1.6 Выволы

В данной главе были рассмотрены булевы функции и их свойства. Были описаны принципы Шеннона. Было рассмотрено применение булевых функций в криптографии и перечислены критерии их криптографического качества.

Данная информация будет использована при разработке и реализации методики повышения стойкости при генерации блоков замен на основе булевых функций.

# <span id="page-12-0"></span>**2 РАЗРАБОТКА МЕТОДИКИ ПОВЫШЕНИЯ СТОЙКОСТИ ПРИ ГЕНЕРАЦИИ БЛОКОВ ЗАМЕН НА ОСНОВЕ БУЛЕВЫХ ФУНКЦИЙ**

# <span id="page-12-1"></span>**2.1 ГОСТ 28147-89**

ГОСТ 28147-89 «Системы обработки информации. Защита криптографическая. Алгоритм криптографического преобразования» – это советский и российский стандарт симметричного шифрования. Он был введен в 1990 году. Является *DES*-подобной криптосистемой, созданной на основе классической итерационной схеме Фейстеля.

ГОСТ 28147-89 – это блочный шифр с 256-битным ключом и 32 циклами (раундами) преобразования, оперирующий 64-битными блоками.

# <span id="page-12-2"></span>**2.2 Структура алгоритма ГОСТ 28147-89**

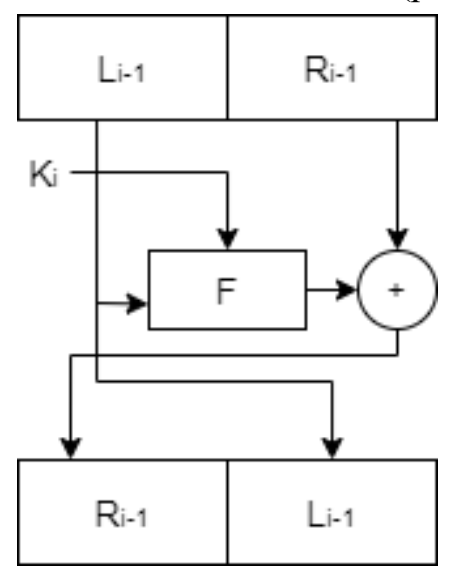

В основе алгоритма заложена сеть Фейстеля (рисунок 2).

Рисунок 2 – Сеть Фейстеля

Работа данной схемы:

каждый блок разбивается на два подблока – левый и правый;

исходное заполнение правого блока записывается в левый блок на

выходе;

− над правым блоком производится криптографическое преобразование с применением ключевых данных;

левый (исходный) и правый (преобразованный) блоки складываются по модулю 2 в сумматоре по модулю 2;

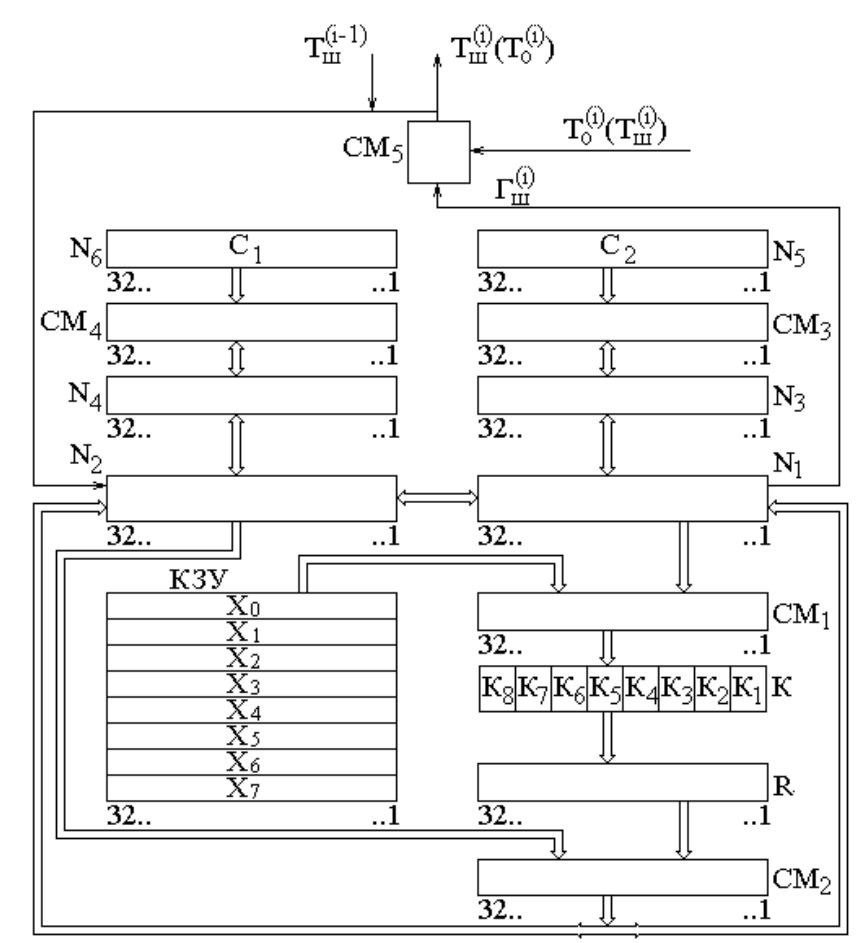

данная процедура повторяется несколько раз.

Рисунок 3 – Структурная схема алгоритма

Данная схема содержит:

− четыре накопителя по 32 бита: *N1, N2, N3, N4*.

− два 32-разрядных накопителя: *N<sup>5</sup>* и *N6*, – с записанными в них постоянными заполнениями *C<sup>2</sup>* и *C1* соответственно.

ключевое запоминающее устройство (КЗУ) на 256 бит. КЗУ состоит из восьми накопителей по 32 разряда каждый: *X0, X1, X2, X3, X4, X5, X6, X7*.

− 32-разрядный сумматор по модулю 2: *СМ2*.

еще один сумматор по модулю 2, который не имеет ограничения на разрядность (но используется 64 бита): *СМ5.*

- два сумматора по модулю  $2^{32}$  разрядности 32 бита: *СМ*<sub>1</sub>*, СМ*<sub>3</sub>*.*
- − сумматор по модулю (2<sup>32</sup> -1): *СМ4.*

− блок подстановки К: восемь узлов замены *K1, K2, K3, K4, K5, K6, K7, K8*, каждый с памятью на 64 бита.

− регистр циклического сдвига влево на 11 бит *R*. [8]

Под ключевое запоминающее устройство (КЗУ) определено 256 бит. Ключ разбивается на 8 блоков по 32 бита и каждый бит каждого блока последовательно вводится в накопитель *X* соответствующего порядка. Первый бит ключа вводится в первый разряд накопителя *X0*, 33-й бит ключа в первый разряд накопителя *X1*, 256-й бит ключа вводится в 32-й разряд накопителя *X7*.

Считывается ключ в зависимости от режима работы алгоритма.

Блок подстановки *К* содержит в себе таблицу замены размером 16х8, она является долговременным ключом.

Строки определяют «что» нужно заменить (число от 0 до 15 в шестнадцатеричной системе счисления). Столбцы указывают «на что» заменять. Поступающий таким образом в блок 32-битовый вектор разбивается на восемь четырехбитовых блока, каждый из которых преобразуется в соответствии с таблицей замены.

Ключи как в КЗУ, так и в блоке подстановки *К*, являются секретными, и требуются меры по сохранению их в секретности.

Используя данные компоненты ГОСТ 28147-89 способен работать в четырех режимах работы:

- простая замена;
- гаммирование;
- − гаммирование с обратной связью;
- − режим выработки имитовставки.

ГОСТ не определяет способы генерации *S*-блоков, поэтому произведем исследование: сгенерируем блоки замен и найдем закономерность между некоторыми их криптографическими качественными характеристиками.

#### <span id="page-14-0"></span>**2.3 Примеры блоков замен**

Приведем примеры хороших и плохих блоков замен. Возьмем следующий блок замен: *S* = [ 0 1 2 4 3 5 7 6 ]. Для того чтобы определить его качество вычислим его матрицу коэффициентов корреляции:

 $10.5$  $0.5$  $0.5^{\circ}$  $0.5$  $0.5$  $-0.5$  $10.5$  $-0.5$  $\Omega$ 

В данной матрице отсутствует единица, поэтому данная матрица может считаться качественной.

Теперь приведем блок замен с плохими корреляционными характеристиками:  $S = [10234567]$ .

 $\Omega$  $\overline{0}$ .  $\mathsf{I}1$  $\overline{0}$  $\mathbf{1}$  $\Omega$  $\overline{0}$  $0 \t 0.5$ 

Наличие в данной матрице единиц, тем более на главной диагонали, свидетельствует о наличии корреляции и плохом криптографическом качестве блока.

## <span id="page-15-0"></span>2.4 Генерация блоков замен

Блоком замен  $k_1 \times k_2$  бит называется отображение, т.е. отображение  ${0,1\}^{k_1} \rightarrow {0,1\}^{k_2}$ , однозначно сопоставляющее любому входному вектору из бит выходной вектор из бит [7].

То есть блок замен - это набор булевых функций, создающих зависимость битов на выходе от битов на входе S-блока. Для оценки криптографических свойств S-блока его представляют в виде его компонентных булевых функций.

При генерации S-блоков важно учитывать то, что используемая булева функция, должна быть сбалансированной, то есть такой функцией, которая на всей своей области определения принимает значение 0 столько же раз сколько 1.

Помимо сбалансированности функция должна удовлетворять строгому лавинному критерию (критерий распространения m). Булева функция  $f(x)$ , где x – вектор из n переменных, удовлетворяет СЛК, если при изменении одного из n входных битов выходной бит меняется с вероятностью ровно 1/2.

Пример булевой функции трех переменных, для которой выполняется СЛК приведен в таблице 1.

Таблица 1. Пример булевой функции удовлетворяющей СЛК

| Входные биты $x$    | 000 | 001 | 010 | 011 | 100 | 101 |  |
|---------------------|-----|-----|-----|-----|-----|-----|--|
| Выходной бит $f(x)$ |     |     |     |     |     |     |  |

В данной работе будут сгенерированы S-блоки, основанные на булевых функциях, и удовлетворяющие строгому лавинному критерию и сбалансированности.

## <span id="page-16-0"></span>2.5 Критерии криптографического качества

## 2.5.1 Расстояние нелинейности

Расстояние нелинейности S-блока принято определять как степень удаленности, в смысле некоторой метрики, его компонентных функций от множества функций, принятых за линейные.

Вычисляется расстояние нелинейности по следующей формуле:

$$
N_f = 2^{k-1} - \frac{1}{2} max\{|S|\}\tag{5}
$$

В данной формуле  $max\{|S|\}$  – это максимально возможная длина величины линейности.

## 2.5.2 Матрица коэффициентов корреляции

Данный критерий определяется следующим образом: каждый бит исходного вектора у должен быть статистически независимым от каждого бита входного вектора х. Количественно степень линейной статистической (корреляционной) связи между выходными и входными битами описывается с помощью корреляционной матрицы. [7]

Матрицей коэффициентов корреляции S-блока  $\rho = ||\rho_{v,u}||$ ,  $v, \mu = \overline{1, k}$  длины  $N = p^k$  называется матрица, элементы которой вычисляются в соответствии со следующей формулой:

$$
\rho_{\nu,\mu} = \frac{\sum_{t=1}^{N} x_{\nu,t} y_{\mu,t} - \frac{\sum_{t=1}^{N} x_{\nu,t} \sum_{t=1}^{N} y_{\mu,t}}{N}}{\sqrt{\left(\sum_{t=1}^{N} (x_{\nu,t})^2 - \frac{(\sum_{t=1}^{N} x_{\nu,t})^2}{N}\right) \times \left(\sum_{t=1}^{N} (y_{\mu,t})^2 - \frac{(\sum_{t=1}^{N} y_{\mu,t})^2}{N}\right)}}
$$
(6)

где  $\mu$ ,  $\nu$  — номера компонентных функций исследуемого S-блока и тривиальной подстановки 0,1, ...,  $N-1$ ;  $k = log_p N$  — количество компонентных функций.

Для хорошего шифра характерно отсутствие корреляции между битами выхода и входа либо равномерное распределение коэффициентов корреляции.

#### <span id="page-17-0"></span>2.6 Опенка качества блоков замен

Для оценки качества сгенерированных S-блоков будет произведено вычисление матрицы коэффициентов нужно представить их в виде компонентных функций и рассчитать коэффициент корреляции между значениями на входе и выходе S-блока. Как можно больше коэффициентов должно быть равно 0, а значение максимума модулей коэффициентов иметь малое значение.

Также S-блоки для обеспечения криптографической стойкости шифра блоки замен должны быть высоконелинейными.

## <span id="page-17-1"></span>2.7 Выводы

Таким образом для генерирования надежных S-блоков необходимо учитывать следующие моменты:

использовать функции, удовлетворяющие строгому лавинному критерию и сбалансированности;

генерация на основе этих функций S-блоков, имеющих наиболее качественные коэффициенты корреляционной матрицы;

проверить данные S-блоки на расстояние нелинейности, постараться выявить взаимосвязь между этими качественными криптографическими характеристиками.

Далее будет написана программа, выполняющая данные задачи, и проведено исследование полученных результатов.

# <span id="page-18-0"></span>**3 РЕАЛИЗАЦИЯ МЕТОДИКИ ПОВЫШЕНИЯ СТОЙКОСТИ ПРИ ГЕНЕРАЦИИ БЛОКОВ ЗАМЕН НА ОСНОВЕ БУЛЕВЫХ ФУНКЦИЙ**

## <span id="page-18-1"></span>**3.1 Реализация методики посредством программы**

Для реализации методики, описанной во второй главе, была разработана программа код которой содержится в Приложении А. Код написан на языке С++ в среде разработки Microsoft Visual Studio 2019.

Данная программа вычисляет функции, удовлетворяющие строгому лавинному критерию и сбалансированности, и на их основании создает блоки замен для которых вычисляются матрица коэффициентов корреляции и расстояние нелинейности. Также для исследования были отдельно сгенерированы блоки замен без строгого лавинного критерия.

# **3.1.1 Генерация функций для блоков замен**

На первом этапе своей работы программа выписывает в отдельный файл функции, которые удовлетворяют сбалансированности и строгому лавинному критерию методом перебора функций от первой сбалансированной функции до последней. Функции трех переменных, удовлетворяющие представлены в таблице ниже.

| 00001111 | 00111100 | 01101001 | 10011001 | 11000101 |
|----------|----------|----------|----------|----------|
| 00010111 | 01000111 | 01101010 | 10011010 | 11000110 |
| 00011011 | 01001011 | 01101100 | 10011100 | 11001001 |
| 00011101 | 01001101 | 01110001 | 10100011 | 11001010 |
| 00011110 | 01001110 | 01110010 | 10100101 | 11001100 |
| 00100111 | 01010011 | 01110100 | 10100110 | 11010001 |
| 00101011 | 01010101 | 01111000 | 10101001 | 11010010 |
| 00101101 | 01010110 | 10000111 | 10101010 | 11010100 |
| 00101110 | 01011001 | 10001011 | 10101100 | 11011000 |
| 00110011 | 01011010 | 10001101 | 10110001 | 11100001 |
| 00110101 | 01011100 | 10001110 | 10110010 | 11100010 |
| 00110110 | 01100011 | 10010011 | 10110100 | 11100100 |
| 00111001 | 01100101 | 10010101 | 10111000 | 11101000 |
| 00111010 | 01100110 | 10010110 | 11000011 | 11110000 |

Таблица 2 – Функции, удовлетворяющие сбалансированности и СЛК

Список функций для четырех переменных представлен в Приложении Б.

## 3.1.2 Генерация блоков замен

 $O S$ -блок называется биективным, если кодирующая  $e_{\Gamma}$ последовательность содержит все элементы последовательности 0, 1, ...,  $N-1$ . [7]

На основе полученных на первом шаге СЛК-функций происходит генерация S-блоков, при этом учитывается биективность.

О-последовательности прошедшие проверку выписывались во второй файл и передавались далее для вычисления их криптографического качества.

#### 3.1.3 Матрица коэффициентов корреляции

Для исследования качества полученных S-блоков будем исследовать следующие критерии криптографического качества функций:

матрица коэффициентов корреляции;

расстояние нелинейности;

Для расчета матрицы коэффициентов корреляции использовалась ранее описанная формула (6).

В программе в первую очередь подсчитывались отдельные суммы входных и выходных векторов, которые затем подставлялись в общую формулу. Результат представлен во втором файле в виде матрицы.

## 3.1.4 Расстояние нелинейности

Расстояние нелинейности S-блока принято определять как степень удаленности, в смысле некоторой метрики, его компонентных функций от множества функций, принятых за линейные.

Для вычисления расстояния нелинейности использовалась формула:

$$
N_f = 2^{k-1} - \frac{1}{2}max\{|S|\}\tag{7}
$$

Из этой формулы следует, что чем меньше максимум модуля коэффициента S, тем выше нелинейность функции f.

Для вычисления нелинейности S-блока *q*-значной логики используется формула:

$$
NL = \begin{cases} q^k - \max\{|S|\}, q > 2; \\ 2^{k-1} - \frac{1}{2}\{|S|\}, q = 2. \end{cases} \tag{8}
$$

Данное выражение является определением q-нелинейности S-блока.

В качестве примера рассмотрим один из S-блоков ГОСТ 34.12-2018 «Магма»:

*S* = [6 8 2 3 9 10 5 12 1 14 4 7 11 13 0 15]

Представим в виде компонентных булевых функций:

$$
F_2 = \begin{bmatrix} 0100110101001101 \\ 1000001101110101 \\ 1011010001011001 \\ 0001101010011101 \end{bmatrix}
$$
 (9)

Получим нелинейность  $NL = min\{4,4,4,4\} = 4$ 

В программе расстояние нелинейности записывается во второй файл после матрицы коэффициентов корреляции.

#### **3.1.5 Схема Кима**

С помощью схемы Кима из *S*-блоков длины *N* = 8 были получены блоки длинной *N* = 16. Схема Кима осуществляет идею двухэтапного построения блоков, то есть позволяет из небольших *S*-блоков построить блоки нужной длины, при сохранении их оптимальности.

Получаем следующий алгоритм работы:

1. Переборным методом находим все малые блоки замен, они должны удовлетворять критерию нулевой корреляции между блоками входа и выхода.

2. Применяем схему Кима, получаем увеличение длины блока в 2 раза.

3. Производим перестановку столбцов в обратном порядке, сохраняя таким образом оптимальность и увеличивая количество блоков замен.

4. Если требуемая длина не достигнута, то повторно применяем схему Кима [9].

Для полученных S-блоков вычисляем матрицу коэффициентов корреляции и расстояние нелинейности.

## **3.1.6 Обобщенная схема работы программы**

В результате получим обобщённую схему работы программы, представленную на рисунке 4.

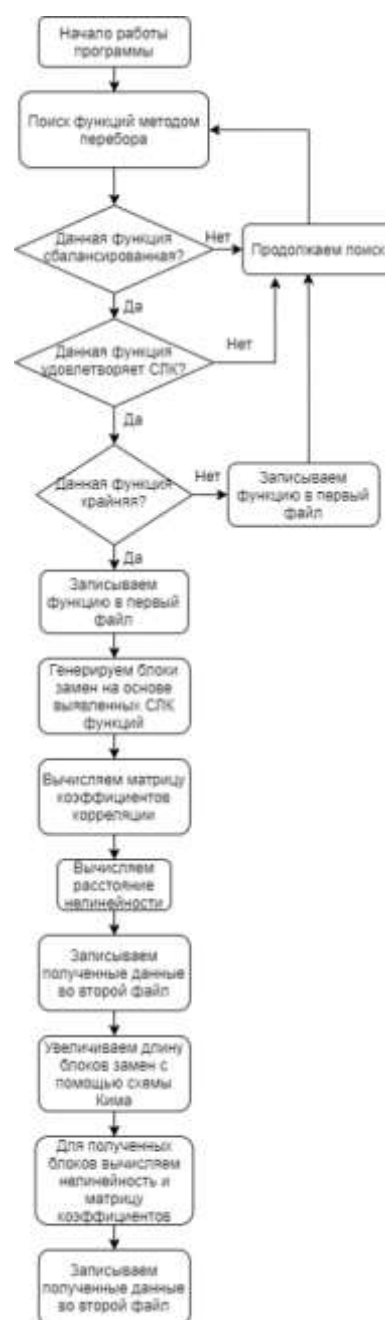

Рисунок 4 – Схема работы программы

## **3.1.7 Тестирование программы**

Программа была протестирована для генерации блоков замен на основе булевых функций, удовлетворяющих сбалансированности и строгому лавинному критерию для трех переменных. Программа не предполагает действий со стороны пользователя, однако в параметрах можно увеличить количество переменных, что повлечет за собой значительное увеличение времени работы программы. При количестве переменных  $k = 3$ , работа программы занимает около 5 минут. Для большего количества переменных время работы увеличивается в несколько раз и занимает более часа. Причина увеличения времени кроется в значительном увеличении количества булевых функций, так для трех переменных все функции перечислены в таблице 2, а лишь половина из всех функций для четырех переменных приведены в Приложении Б.

Время работы программы для *k* продемонстрировано на рисунке 5.

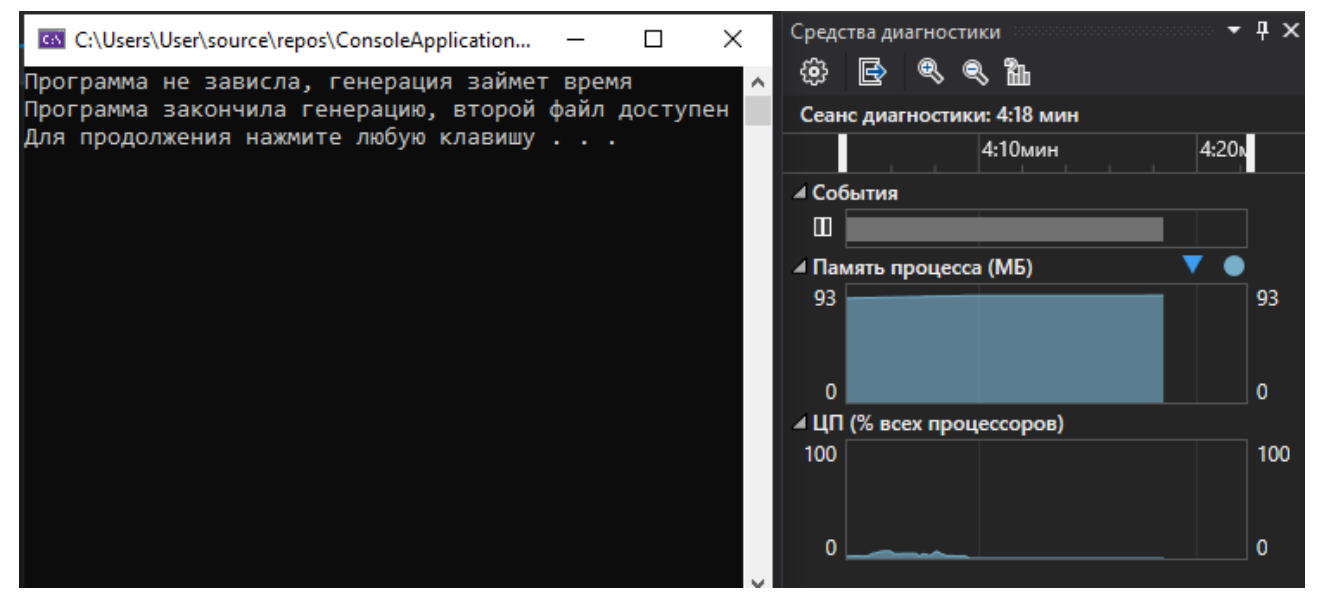

Рисунок 5 – Время работы программы для трех переменных

Поэтому было принято решение генерировать блоки для трех переменных длинной  $N = 8$ , которые впоследствии увеличиваются с помощью схемы Кима до  $N = 16$ .

## <span id="page-22-0"></span>3.2 Исследование полученных результатов

В результате работы программы получили два файла, в одном из них содержатся функции, удовлетворяющие сбалансированности и строгому лавинному критерию, все эти функции были приведены в таблице 2. На основе этих функций были сгенерированы блоки замен, содержащиеся во втором файле. Также во втором файле содержатся данные о матрице коэффициентов корреляции и расстоянии нелинейности. Пример содержимого второго файла приведен на рисунке 6.

 $\Box$  spisok2.txt - Блокнот

Файл Правка Формат Вид Справка S-блок: 14 0 10 1 5 4 11 15 2 9 6 8 3 7 13 12 Матрица коэфициентов корреляции: 0 0 0 ø  $0.5$  $0.5$ Ø Ø  $0.5$ a.  $\boldsymbol{\alpha}$ **A** ø.  $-0.5$ a  $\alpha$ Расстояние нелинейности: 4 4 4 4 S-блок: 14 0 2 1 13 12 3 15 10 9 6 8 11 7 5 4 Матрица коэфициентов корреляции: 0 0 0 ø Ø  $0.5$ Ø  $0.5$  $-0.5$ Ø ø  $\alpha$ Ø Ø  $-0.5$ ø Расстояние нелинейности: 4 4 4 4

Рисунок 6 – Блок замен и его параметры

Выбранные критерии оценки качества являются одними из основных и позволяют достаточно полно оценить пригодность того или иного блока замен для выполнения своих задач. Именно поэтому важно найти зависимость между расстоянием нелинейности и корреляционной матрицей, постараться определить их взаимное влияние друг на друга и определить рекомендации по выбору блоков замен.

В первую очередь, согласно полученным данным расстояние нелинейности зависит от длины блока замен, чем он длиннее, тем выше  $max\{|S|\}$  для формулы расстояния нелинейности и тем больше удаленность компонентных функций от линейных. Пример расстояния нелинейности для булевых функций трех и четырех переменных приведен на рисунке 7.

> S-блок: 1 2 0 4 3 6 5 7 Матрица коэфициентов корреляции:  $0.5$  $0.5$  $0.5$  $0.5$  $-0.5$  $\boldsymbol{\alpha}$  $0.5$  $0.5$  $-0.5$ Расстояние нелинейности: 2 2 2 S-блок: 9 2 0 4 11 6 13 15 10 1 12 8 14 3 7 5 Матрица коэфициентов корреляции: ø Ø a **A** ø  $0.5$  $0.5$  $0.5$  $\boldsymbol{\alpha}$  $0.5$  $-0.5$ ø  $-0.5$ Ø Ø Расстояние нелинейности: 4 4 4 4

> > Рисунок 7 – Расстояние нелинейности

Для дальнейших исследований были внесены изменения в программу и сгенерирован еще один файл, в который записывались данные, для которых выполнение строгого лавинного критерия было необязательным.

Полученные блоки имеют расстояние нелинейности ноль, что очень сближает их с линейными функциями и делает непригодными с точки зрения криптографического качества. Примеры блоков замен без обязательного строгого лавинного критерия приведены на рисунке 8.

> S-блок: 0 9 2 11 4 13 15 6 10 3 8 1 7 14 12 5 Матрица коэфициентов корреляции: a ø Ø a ø  $\mathbf{1}$ Ø.  $\boldsymbol{\alpha}$ **A**  $\boldsymbol{\alpha}$ ø ø  $0.5$ Ø ø Ø Расстояние нелинейности: 4 0 0 4 S-блок: 0 1 10 11 4 5 15 14 2 3 8 9 7 6 12 13 Матрица коэфициентов корреляции: 0 Ø 0 ø 0  $\mathbf{1}$ 0 0  $\mathbf{1}$ 0 0 a  $0.5$ Ø a a Расстояние нелинейности: 0 0 0 4 Рисунок 8 - Блоки замен без СЛК

Данные блоки наглядно демонстрируют необходимость СЛК при выборе функций для генерации блоков замен.

Статистическая независимость выхода S-блока подстановки от его входа, то есть матрица коэффициентов корреляции является хорошим качеством шифра тогда, когда ее элементы состоят из нулей.

Исследуя матрицы коэффициентов корреляции полученных блоков замен без СЛК, можно заметить, что у большинства матриц большая часть элементов состоит из нулей, однако наличие даже одной единицы приводит к тому, что блок замен становится близок к линейному. Если сравнить эти данные с матрицами удовлетворяющими СЛК в которых отсутствуют единицы, то можно заметить, что их расстояние нелинейности выше, чем у матриц, которые состоят из нулей, но имеют хотя бы одну единицу. Из этого можно сделать вывод о том, что нули в матрице коэффициентов корреляции не влияют на расстояние нелинейности, а вот единицы снижают нелинейность практически до линейных функций. Пример сравнения таких данных показан на рисунке 9.

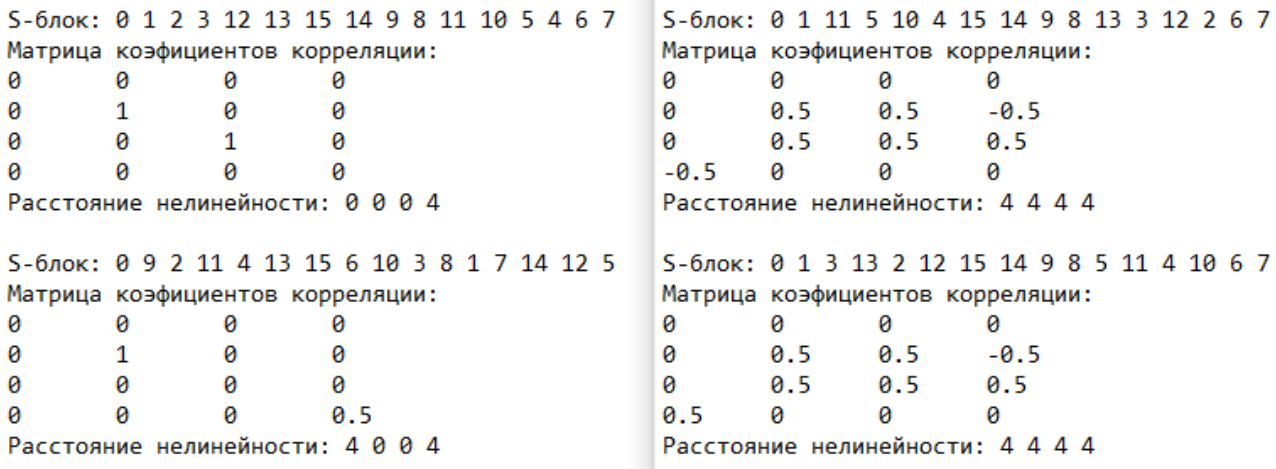

Рисунок 9 - Сравнение данных

Так как на основании полученных блоков для трех и четырех переменных не найдено ни одного S-блока удовлетворяющего СЛК и имеющего такую матрицу коэффициентов корреляции, чтобы все значения были равны нулю, что обозначало бы оптимальный с точки зрения этого критерия блок замен, рекомендуем использовать такие блоки, в которых элементы матрицы имеют равномерное распределение, то есть надо стремиться минимизировать разности их абсолютных значений. Исходя из этого стоит избегать матриц со значениями близкими к единице и отбрасывать матрицы в которых такая единица содержится. Часть подходящих блоков замен, созданных программой, представлена в Приложении В.

Согласно недавним исследованиям блоки со всеми нулевыми элементами можно получить только при больших k, рекомендуется  $k = 8$ , но первые нулевые матрицы появляются при  $k = 5$  [9].

#### <span id="page-25-0"></span>3.3 Выволы

В результате проведенного исследования можно сделать следующие рекомендации для генерации блоков замен:

при генерации необходимо обязательно проверять соответствие функций строгому лавинному критерию, иначе велик шанс блок замен с слабыми криптографическими свойствами;

матрицу коэффициентов корреляции рекомендуется использовать только со значениями близкими к нулю и отбрасывать матрицы с единичками,

26

так как наличие даже одной единички в матрице, в которой все остальные элементы равны нулю сделает этот блок близким к линейному;

− несмотря на то, что данная работа носит исследовательский характер, имеющаяся программа может использоваться для получения таких блоков замен в том числе и в ГОСТ 28147-89, так как имеют такую же длину  $N = 16$ , однако для достаточной эффективности требуется большое количество вычислительных мощностей;

− при наличии достаточных вычислительных мощностей рекомендуется использовать большее количество переменных, от пяти, рекомендуемое количество от восьми.

## **ЗАКЛЮЧЕНИЕ**

<span id="page-27-0"></span>Таким образом, в ходе практики была разработана и протестирована программа, генерирующая блоки замен для булевых функций трех и четырех переменных. Программа выбирает булевы функции удовлетворяющие СЛК и сбалансированности и на их основе создает блоки замен для которых рассчитываются матрицы коэффициентов корреляции.

Функции для трех и часть функций для четырех переменных приведены в таблице 1 и приложении Б соответственно.

На основе полученных данных была установлена зависимость между матрицей коэффициентов корреляции и расстоянием нелинейности, точнее ухудшение нелинейности при наличии в матрице коэффициентов корреляции хотя бы одной единички. Также был сделан вывод о малом влиянии большого количества нулей в матрице коэффициентов корреляции и необходимость при малом количестве переменных придерживаться матриц с распределенными значениями близкими к нулю.

При учете вышеперечисленных критериев обязательным является удовлетворение булевой функции строгому лавинному критерию, так как в противном случае у полученных блоков замен теряется нелинейность, что свидетельствует о плохом качестве данных S-блоков с точки зрения криптографической стойкости.

Было порекомендовано использование блоков замен большей длины при наличии достаточных вычислительных ресурсов.

# **СПИСОК ИСПОЛЬЗОВАННЫХ ИСТОЧНИКОВ**

<span id="page-28-0"></span>1. Игошин, В.И. Математическая логика и теория алгоритмов / В.И. Игошин. – Москва : Издательский центр «Академия», 2008. – 448 с. – Текст : непосредственный.

2. Агафонова, И.В. Криптографические свойства нелинейных булевых функций / И.В. Агафонова. – Текст : электронный // URL: http://dha.spb.ru/PDF/cryptoBOOLEAN.pdf (дата обращения 27.03.2020).

3. Грушо, А.А Анализ и синтез криптоалгоритмов. / А. А. Грушо, Э. А. Применко, Е.Е Тимонина. – Изд-во Марийского филиала Московского открытого социального университета,  $2000 - 110$  с. – Текст : непосредственный.

4. Токарева, Н. Н. Бент-функции: результаты и приложения. Обзор работ № 1(3) / Н.Н. Токарева. – ПДМ, 2009. – Текст : электронный // URL: http://mi.mathnet.ru/pdm50 (дата обращения 01.04.2020).

5. Сидоренко, А.В. Лавинный эффект в алгоритмах шифрования на основе динамического хаоса // А. В. Сидоренко, К. С. Мулярчик БГУ, Минск. – Текст : электронный // URL: http://elib.bsu.by/handle/123456789/52134 (дата обращения 12.04.2020).

6. Vergili, Işıl. Avalanche and Bit Independence Properties for the Ensembles of Randomly Chosen  $n \times n$  S-Boxes. / I. Vergili. – 2001. – Текст: электронный  $\blacksquare$ https://pdfs.semanticscholar.org/187c/14aaae1ef93090716c37d79dbe0b5ff41178. pdf (дата обращения 13.04.2020).

7. Жданов, О.Н. Криптографические конструкции на основе функций многозначной логики: монография / А.В. Соколов, О.Н. Жданов. – Москва : ИНФРА-М, 2020. – 174 с. – Текст : непосредственный.

8. ГОСТ 28147-89. Системы обработки информации. Защита криптографическая. Алгоритм криптографического преобразования: Переиздание, апрель 1996 : утвержден и введён в действие постановлением Государственного комитета СССР по стандартам от 02.06.89 № 1409 – Текст : электронный // URL: http://docs.cntd.ru/document/1200007350 (дата обращения 14.04.2020).

9. Соколов, А.В. Метод синтеза S-блоков по критерию нулевой корреляции между выходными и входными векторами данных и строгому лавинному критерию / М.И. Мазурков, А.В. Соколов. – НТУУ «КПИ», 2014. – Текст : непосредственный.

<span id="page-29-0"></span>**ПРИЛОЖЕНИЯ**

## ПРИЛОЖЕНИЕ А

# Код программы

```
#include <iostream>
#include <time.h>
#include <fstream>
using namespace std;
//сравнение компонентных функций
int srav(int* a, int* b, int n)
\{int x = 0;
        for (int i = 0; i < n; i++)
        \{if (a[i] != b[i])x++;\left\{ \right\}return x;
\left\{ \right\}//перестановка массива задом наперед
void obratka(int* s, int k)
\{int buff = 0;
        for (int i = 0; i < k / 2; i++)
        \left\{ \right.buff = s[i];s[i] = s[k - i - 1];s[k - i - 1] = \text{buff};\}\}//перевод из 10-й системы счисления в 2-ю
void iz10v2(int y, int^* s, int k)\{for (int i = 0; i < k; i++) {s[i] = 0;}int x = 0;
        while (y > 0)\{s[k - 1 - x] = y \% 2;
                y = y / 2;X++;\left\{ \right\}
```

```
\left\{ \right\}//перевод из 2-й системы счисления в 10-ю
        iz2v10(int s[], int k)int
\left\{ \right.int y = 0;
        for (int i = 0; i < k; i++) {y = y + s[i] * pow(2, (k - 1) - i);}
        return y;
\left\{ \right\}//расстояние нелинейности
void nelineinost(int** vessbox, int n, int k, int* nel)
\{//f=axmod3int* a = new int[k];
        int^* x = new int[k];int^* F = new int[n];int symma;
        int zn, minzn;
        for (int f = 0; f < k; f_{++})
        \{minzn = n;
                for (int b = 0; b < 2; b++)
                \{for (int i = 0; i < n; i++)
                        \{for (int j = 0; j < n; j++)
                                 \{symma = 0;
                                         iz10v2(i, a, k);iz10v2(i, x, k);for (int y = 0; y < k; y++)
                                         \left\{ \right.symma=(symma+(a[y]*x[y])%2)%2;
                                         \left\{ \right.F[i] = (symma+b)\%2;\}zn =srav(vessbox[k + 1 + f], F, n);
                                 if (zn < minzn)\{minzn = zn;
```

```
\left\{ \right\}\mathcal{E}\left\{ \right\}\text{nel}[f] = \text{minzn};\left\{ \right\}\mathcal{E}//матрица коэф-в корреляции
void matrkoef(int* sbox, int n, int k)
\{int^* s = new int[k];int** vessbox = new int* [2 * k + 1];
        for (int count = 0; count < 2 * k + 1; count++)
                 vessbox[count] = new int[n];for (int i = 0; i < n; i++)
        \{iz10v2(i, s, k);for (int h = 0; h < k; h++)
                 \left\{ \right.vesbox[h][i] = s[h];\}vessbox[k][i] = sbox[i];iz10v2(sbox[i], s, k);for (int h = 0; h < k; h++)
                 \{vessbox[h + k + 1][i] = s[h];\}\}double x = 0, y = 0, x^2 = 0, y^2 = 0, xy = 0;
        //матрица корреляций-выделение памяти
        double** matrix = new double* [k];
        for (int i = 0; i < k; i++)
                 matrix[i] = new double[k];for (int i = 0; i < k; i++)
        \{for (int j = 0; j < k; j++)
                 \{for (int q = 0; q < n; q++)
                         \{
```

```
x = x + v \cdot \cos b \cdot \sinh \left[1 + 0\right] [q];y = y + v \text{essbox}[j + k + 1][q];x2 = x2 + vessbox[i + 0][q] * vessbox[i + 0][q];y2 = y2 + v \text{essbox}[j + k + 1][q] * v \text{essbox}[j + k + 1][q];xy = xy + vessbox[i + 0][q] * vessbox[j + k + 1][q];}
                matrix[j][i] = (xy-(x*y)/n)/sqrt((x2-(x*x)/n)*(y2-(y*y)/n));x=0;y=0;x2=0;y2=0;xy=0;
        }
}
int* nel = new int[k];
nelineinost(vessbox, n, k, nel);//nelineinost
ofstream fout("spisok2.txt", ios::app);
fout<<"S-блок: ";
//cout << "S-блок: ";
for (int h = 0; h < n; h++)
{
        fout<<vessbox[k][h]<<" ";
        //cout<<vessbox[k][h]<<" ";
}
fout << endl;
//cut < endl;
fout << "Матрица коэфициентов корреляции: ";
//cout << "Матрица коэфициентов корреляции: ";
fout << endl;
//cout << endl;
for (int j= 0; j < k; j++)
{
        for (int i = 0; i < k; i++)
        {
                fout < \frac{min[i][i]}{\langle i'|};
               //\text{out}<<\text{matrix}[i][j]<<''\text{t}";
        }
        fout << endl;
        //cout << endl;
}
fout << "Расстояние нелинейности: ";
//cout << "Расстояние нелинейности: ";
for (int i = 0; i < k; i++)
{
```

```
fout << nel[i] << " ";
                \ell//cout << nel[i] << " ";
        }
        fout << endl << endl:
        \frac{1}{\sqrt{2}} //cout << endl << endl;
}
//увеличение s-блока по схеме Кима
void kim(int s[], int n, int k, int kolvokim)
{
        if (kolvokim > 0)
        {
                int n2 = pow(2, k + 1); //новый размер s-блока
                int* s2 = new int[n2];
                int^* mas1 = new int[k];
                int* mas2 = new int[k + 1];
                int zn = 0, mesto = 0, por1 = 0, v1 = 0, q = 0;
                int* buff = new int[k + 1];
                for (int x = 0; x < k; x++)
                {
                        for (int y = 0; y < k; y++)
                        {
                                for (int i = 0; i < pow(2, k + 1); i++)
                                {
                                        iz10v2(i, buff, k + 1);
                                        q = \text{buff}[k];obratka(buff, k + 1);
                                        mesto = iz2v10(buff, k + 1);obratka(buff, k + 1);
                                        for (int j = 0; j < k; j++)
                                        {
                                                \text{mas1}[i] = \text{buffer}[j];}
                                        \text{mas1}[x] = (\text{mas1}[x] + q) \% 2;obratka(mas1, k);
                                        por1 = iz2v10(mas1, k);v1 = s[por1];iz10v2(v1, mas1, k);obratka(mas1, k);
                                        for (int j = 0; j < k; j++)
                                        {
```

```
\text{mas2}[i] = \text{mas1}[i];\left\{ \right\}\text{mas2[k]} = (\text{mas2}[y] + q) \% 2;obratka(mas2, k + 1);
                                               zn = iz2v10(mas2, k + 1);s2[mesto] = zn;\}matrkoef(s2, n2, k + 1);
                                      \text{kim}(s2, n2, k+1, \text{kolvokim} - 1);\hspace{0.02cm}\}\hspace{0.02cm}\}\}\left\{ \right\}//перебор для слк
void perebor(int s[], int n, int* flag)
\{if (n \geq 0)\{if (s[n] == 2)\{s[n] = 0;perebor(s, n - 1, flag);
                   \left\{ \right.else
                            s[n]++;\}else *flag = 0;
\}//слк
bool slk(int* s, int n, int k)
\{int^* dvoich = new int[k];
         int^* SLK = new int[2];bool slk = true;
         int rez = 0;
         for (int j = 0; j < k; j++)
         \left\{ \right.for (int i = 1; i < 2; i++)
                   \{
```

```
for (int z = 0; z < 2; z++)
                       {
                              SLK[z] = 0;}
                       for (int x = 0; x < n; x++)
                       {
                              iz10v2(x, dvoich, k);dvoich[j] = (dvoich[j] + i) % 2;rez = s[x] - s[iz2v10(dvoich, k)];for (int z = 0; z < 2; z++)
                              {
                                      if (rez < 0)
                                      {
                                             rez = rez + 2;}
                                      SLK[rez]++;
                              }
                       }
               }
               for (int z = 1; z < 2; z++)
               {
                      if (SLK[0] := SLK[z]){
                              slk = false;break;
                       }
               }
       }
       return slk;
}
//сбалансированность
bool balanced(int s[], int n)
{
       bool flag = true;
       int kolvo = 0;
       for (int i = 0; i < 2; i++)
        {
               kolve = 0;for (int j = 0; j < n; j++)
               {
```

```
if (s[i] == i){
                              kolvo++;
                       }
               }
               if (kolvo != n / 2){
                       flag = false;break;
               }
       }
       return flag;
}
int main()
{
       setlocale(LC_ALL, "Russian");
       int k = 3; //kolvo peremennih
       int n = pow(2, k); // d\n  lina
```

```
int* s = new int[n];
```
//gen:

```
int^* dvoich = new int[k];
int^* sbox = new int[n];
int notS;
```

```
//int kolvokima = k-3;
```

```
for (int i = 0; i < n; i++)
{
        s[i] = 0;}
        for (int i = 0; i <2; i++\frac{1}{2000001111}{
        for (int j = 0; j < n /2; j++)
        {
                s[i * (n / 2) + j] = i;}
}
int^{**} f = new int^{*} [10000];for (int i = 0; i < 10000; i++)
        f[i] = new int[n];
```

```
int x = 0;
//balans,slk
ofstream fout("spisok1.txt");
int flag = 1;
while (flag>0)\{if (balanceed(s, n))\{if (slk(s, n, k))\{for (int y = 0; y < n; y++)
                        \{f[x][y] = s[y];fout<< f[x][y];
                               \ell //cout << f[x][y];
                       \mathcal{E}x++;
                       fout << endl;
                       //cut < endl;
                \}\}perebor(s, n - 1, &flag);
\left\{ \right.//generatia sbox
cout<<"Программа не зависла, генерация займет время"<<endl;
for (int i = 0; i < x; i++)
\{for (int y = 0; y < x; y++)
        \{for (int z = 0; z < x; z++)
                \{notS = 0;for (int j = 0; j < n; j++)
                       \{dvoich[0] = f[i][j];dvoich[1] = f[y][j];dvoich[2] = f[z][j];sbox[j] = iz2v10(dvoich, k);
```

```
for (int h = 0; h < j; h++)
                                \{if (sbox[j] == sbox[h])\{notS = 1;break;
                                         \}\}if (notS == 1)
                                        break;
                        \}if (notS == 0)
                        \{matrkoef(sbox, n, k);
                                \text{kim}(sbox, n, k, 1);\hspace{0.02cm}\}\hspace{0.02cm}\}\}\}cout << "Программа закончила генерацию, второй файл доступен" << endl;
system("pause");
```
40

 $\}$ 

# ПРИЛОЖЕНИЕ Б

# Булевы функции четырех переменных, удовлетворяющие СЛК и сбалан-

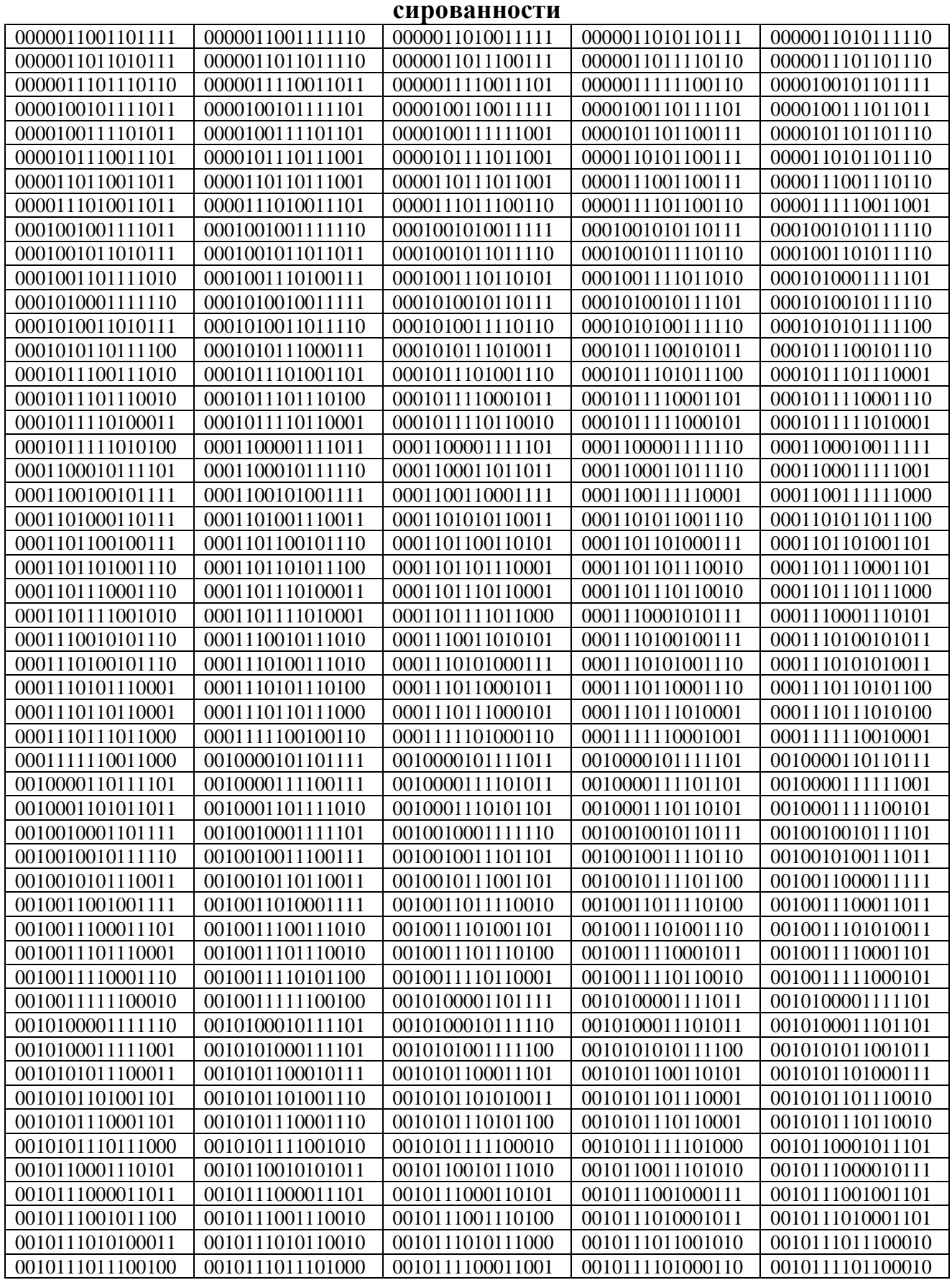

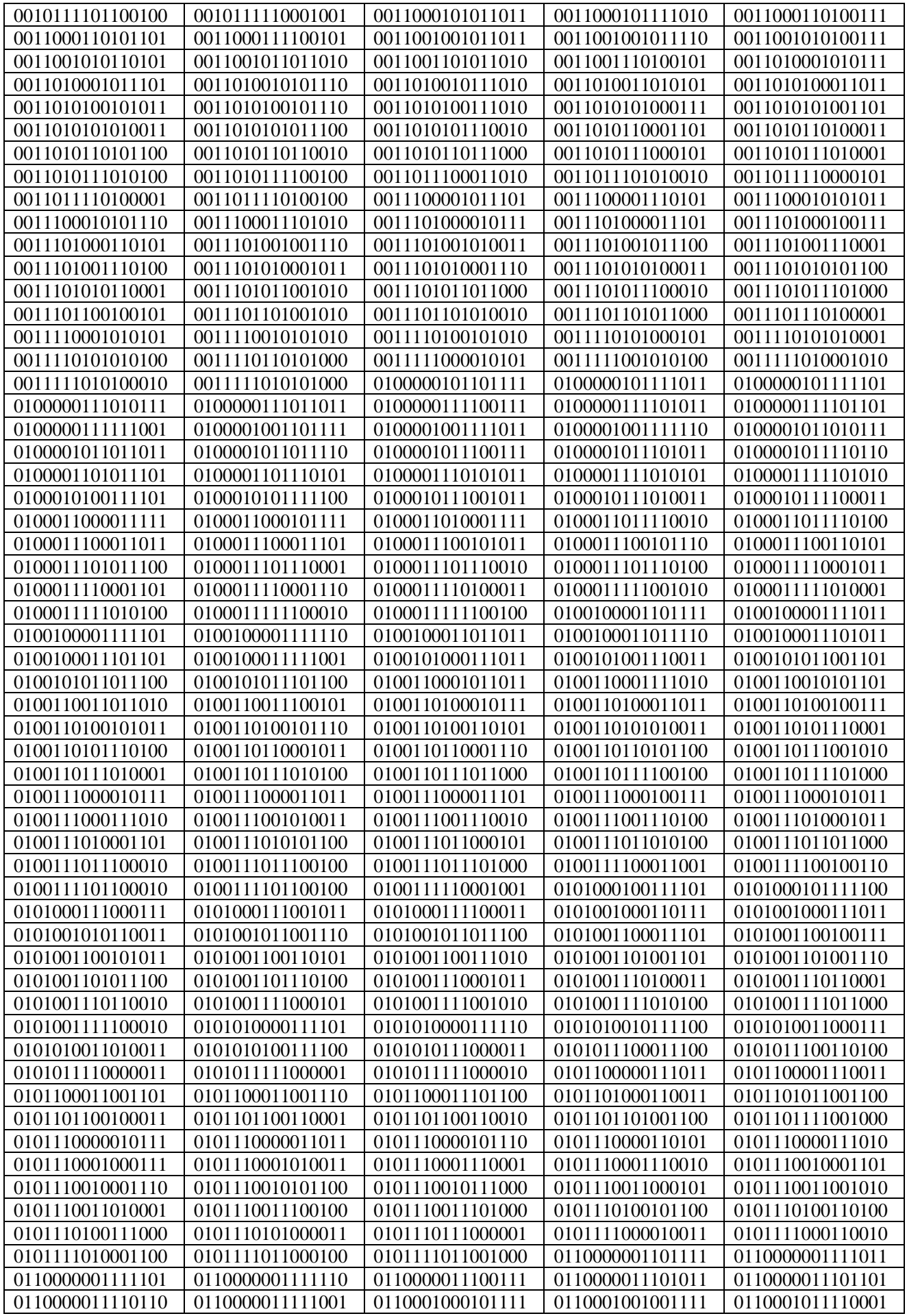

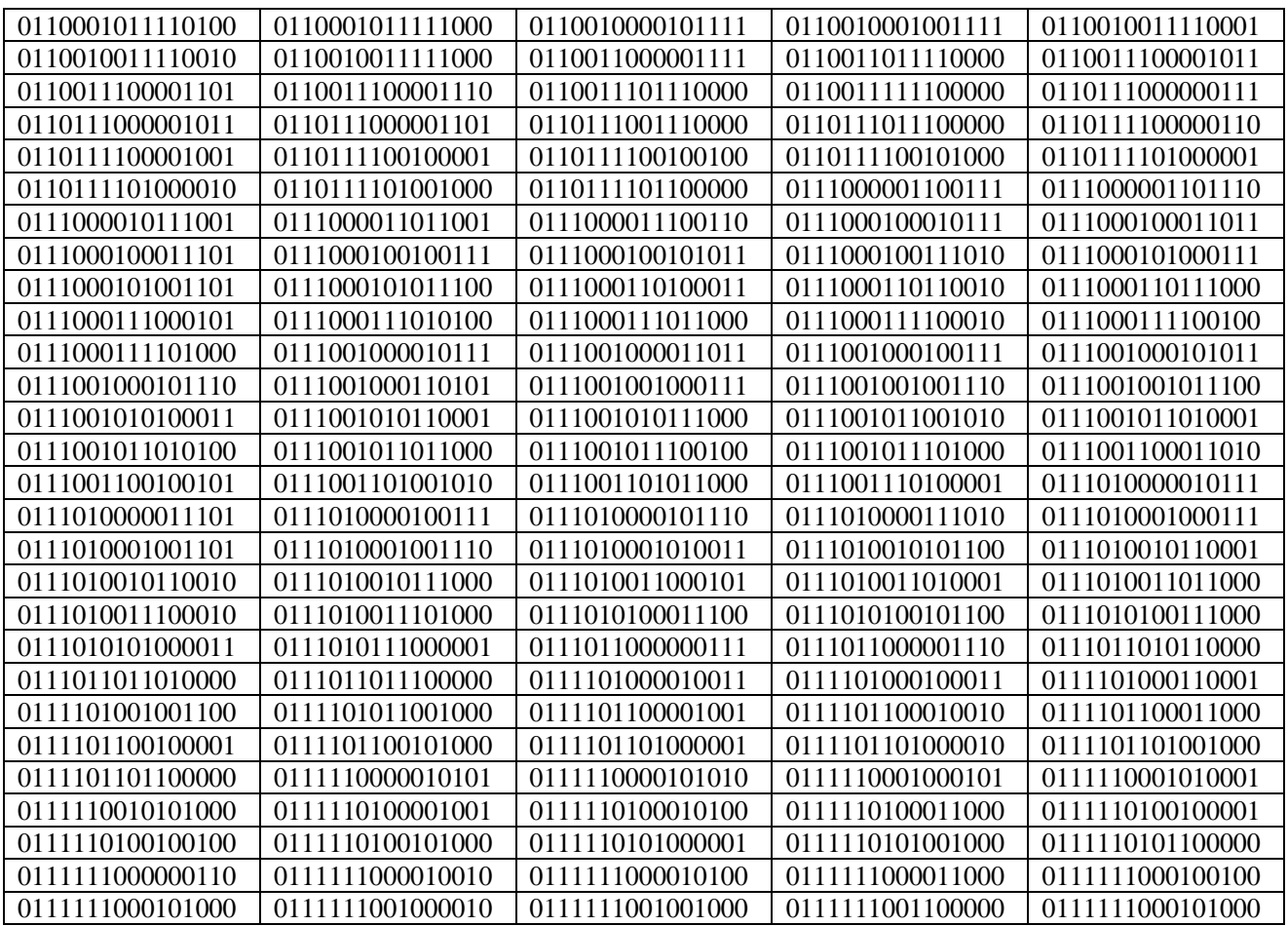

## **ПРИЛОЖЕНИЕ В**

# **Качественные блоки замен на основе булевых функций трех и четырех переменных**

Расстояние нелинейности: 4 4 4 4

0 0 0 0

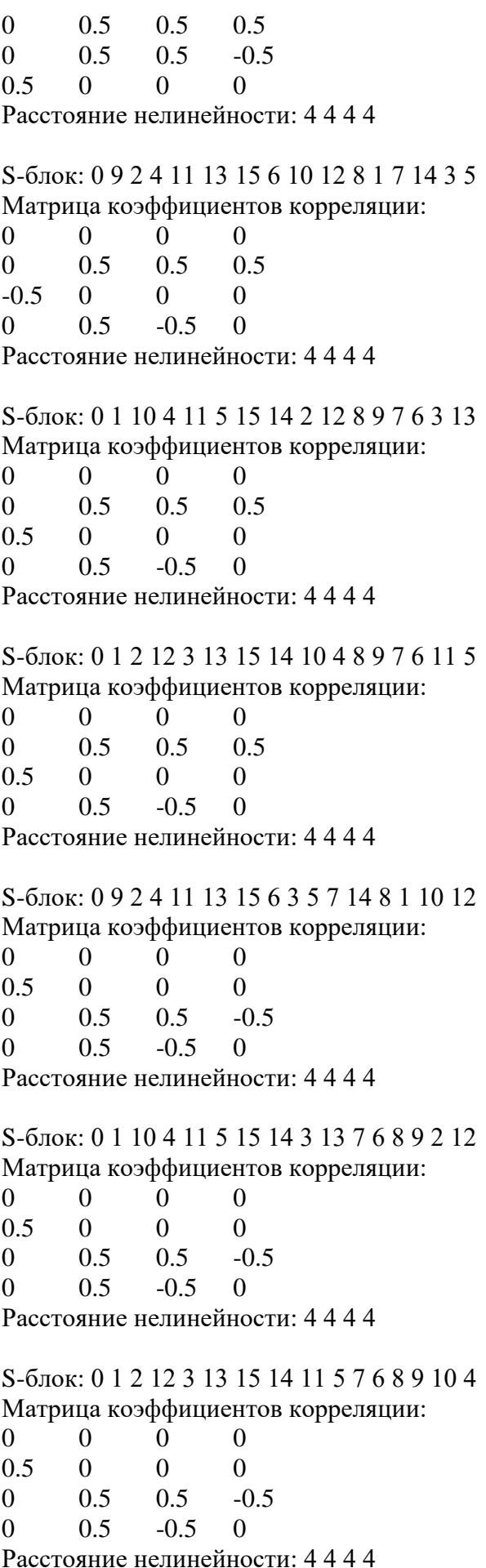

S-блок: 0 1 3 5 2 4 6 7 Матрица коэффициентов корреляции: 0.5 0.5 -0.5 0.5 0.5 0.5  $0.5$   $-0.5$   $0.5$ Расстояние нелинейности: 2 2 2

S-блок: 0 9 11 13 2 4 6 15 1 8 5 3 12 10 7 14 Матрица коэффициентов корреляции: 0 0 0 0 0 0.5 0.5 -0.5 0 0.5 0.5 0.5 0.5 0 0 0 Расстояние нелинейности: 4 4 4 4

S-блок: 0 1 11 5 10 4 14 15 9 8 13 3 12 2 7 6

Матрица коэффициентов корреляции:

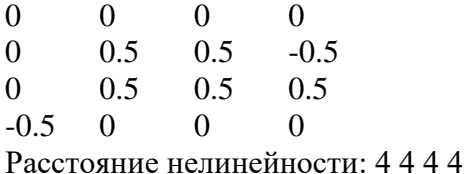

S-блок: 0 1 3 13 2 12 14 15 9 8 5 11 4 10 7 6 Матрица коэффициентов корреляции:

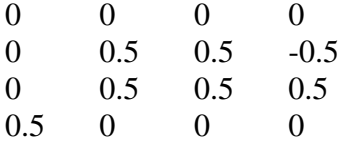

Расстояние нелинейности: 4 4 4 4

S-блок: 0 9 11 13 2 4 6 15 3 5 8 1 14 7 10 12 Матрица коэффициентов корреляции: 0 0 0 0 0 0.5 0.5 -0.5 0.5 0 0 0

0 0.5 -0.5 0.5

Расстояние нелинейности: 4 4 4 4

S-блок: 0 1 11 5 10 4 14 15 3 13 8 9 6 7 2 12 Матрица коэффициентов корреляции:  $\Omega$ 

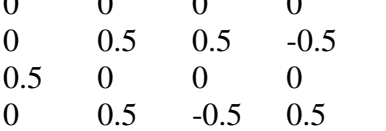

Расстояние нелинейности: 4 4 4 4

S-блок: 0 1 3 13 2 12 14 15 11 5 8 9 6 7 10 4 Матрица коэффициентов корреляции: 0 0 0 0 0 0.5 0.5 -0.5

48

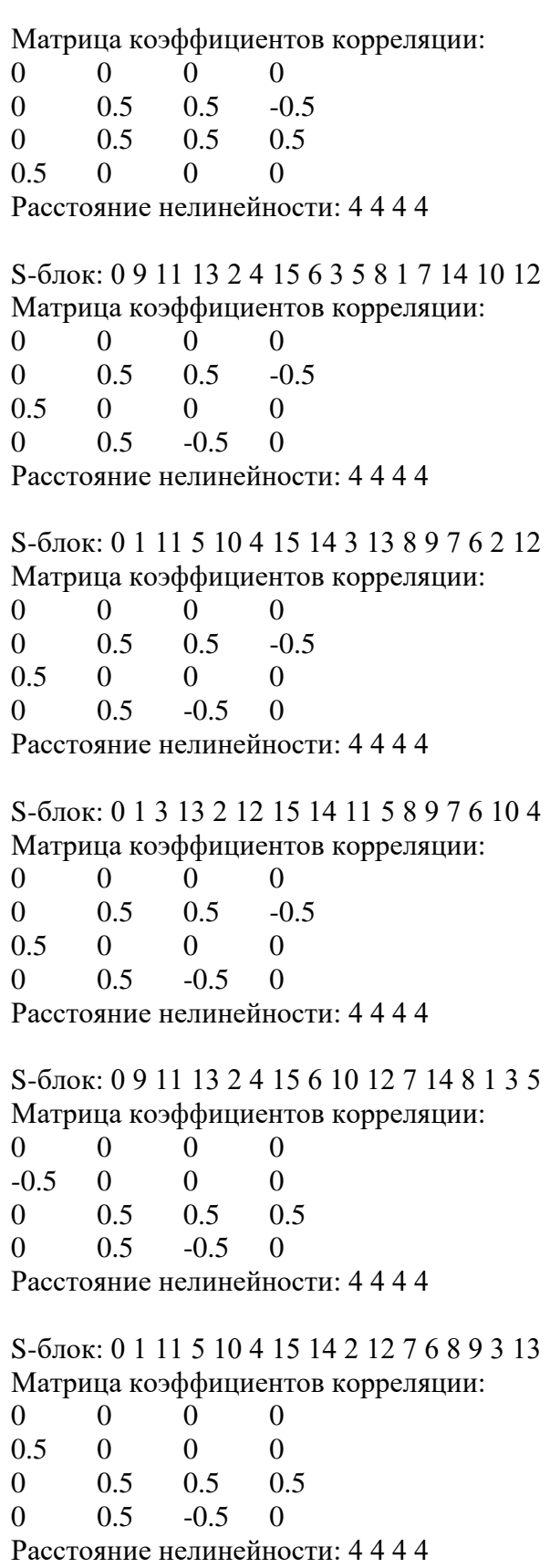

S-блок: 0 1 3 13 2 12 15 14 10 4 7 6 8 9 11 5 Матрица коэффициентов корреляции:

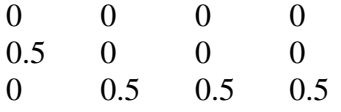

Матрица коэффициентов корреляции:

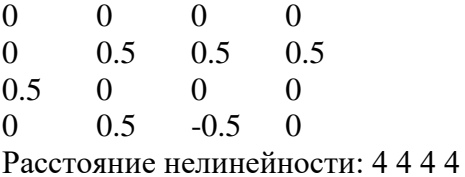

 $-0.5$  0 0 0

Расстояние нелинейности: 4 4 4 4

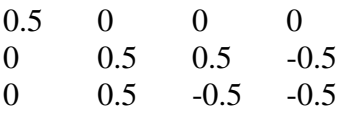

Расстояние нелинейности: 4 4 4 4

S-блок: 1 0 3 5 2 4 6 7

Матрица коэффициентов корреляции:

- 0.5 0.5 -0.5
- $\begin{array}{cccc} 0.5 & 0.5 & 0.5 \\ 0.5 & -0.5 & 0 \end{array}$
- $-0.5$  0

Расстояние нелинейности: 2 2 2